第一图书网, tushu007.com  $<<$  and  $(\text{2CD-RO}>$ 

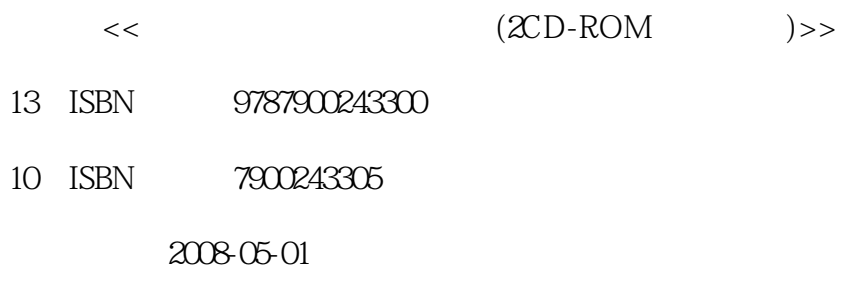

PDF

## 更多资源请访问:http://www.tushu007.com

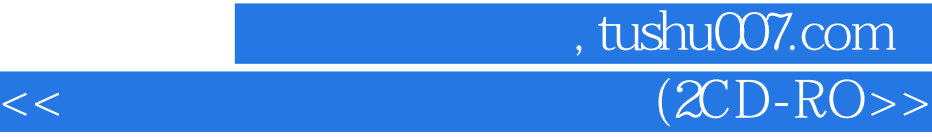

## DREAMWEAVER FLASH PHP MYSQL Web

PHP ASP ASP MYSQL SQL PHP+MYSQL+DREAMWEAVER+FLASH

DREAMWEAVER FLASH PHP MYSQL  $Web$ 

PHP+MYSQL

## , tushu007.com  $\overline{(2CD-RO)}$

Dreamweaver Dreamweaver 1.1 Dreamweaver 1.2 1.3 1.4 1.5 1.6 HTML 2.1 HTML 2.2 2.3 Dreamweaver 2.4 HTML 3.1 3.2 3.3  $34$   $35$   $36$   $41$   $42$   $43$  $4.4$   $4.5$   $5.1$   $5.2$  $5.3$   $6.1$   $6.2$   $6.3$   $7$   $7$   $8.3$   $8.3$   $8.3$   $7$   $7$   $8.3$   $8.3$   $7$   $7$   $8.3$   $8.3$   $7$   $8.3$   $8.3$   $8.3$   $8.3$   $8.3$   $8.3$   $8.3$   $8.3$   $8.3$   $8.3$   $8.3$   $8.3$   $8.3$   $8.3$   $8.3$   $8.3$   $8.3$   $8.3$   $8.3$   $8.3$   $8.3$   $8$ Flash 7.1 Flash 7.2 Flash 1 7.3 (1) 7.4 (2) 7.5  $\qquad$ (1) 7.6  $(2)$  8.1 8.2 8.3 8.4 8.5 (1) 8.6 (2) 9.1 9.2 (1) 9.3 (2) 9.4 (1) 9.5 (2) 9.6 9.7  $9.8$   $9.9$   $9.10$   $9.11$   $9.12$   $(1)$   $9.13$  $(2)$  9.14  $(1)$  9.15  $(2)$  9.16  $(3)$  PHP 10.1 10.2 10.3 Apache HTTP Server 10.4 Apache 10.5 PHP 10.6 PHP 10.1 11.1 11.2 PHP (1) 11.3 PHP  $(2)$  11.4 11.5  $(1)$  11.6  $(2)$  11.7 11.8  $12.1$   $12.2$   $12.3$   $(1)$   $12.4$   $(2)$   $12.5$   $12.6$ PHP Flash 13.1 PHP Flash 13.2 Flash PHP (1) 13.3 Flash PHP  $(2)$  13.4 Flash  $13.5$  Flash PHP  $13.6$  Flash  $(1)$ 13.7 Flash (2) 13.8 Flash (3) 13.9 Flash (4) 13.10 PHP (1) 13.11 PHP (2)MySQL 14.1 14.2 mysql 14.3 mysql 14.4 phpMyAdmin 15.1 15.2 15.3 15.4 15.4 16.1 16.2 16.3 (1) 16.4 (2) 16.5 (3) 16.6 16.7 16.8 17.1 17.2 (1) 17.3  $(2)$  17.4  $(3)$  17.5  $(1)$  17.6  $(2)$  17.7 17.8 17.9 17.9 PHP MySQL 18.1 PHP MySQL 18.2 18.3 PHP (1) 18.4 PHP (2) 18.5 PHP (3) 18.6 Flash 18.7

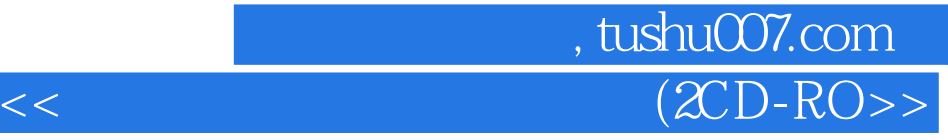

本站所提供下载的PDF图书仅提供预览和简介,请支持正版图书。

更多资源请访问:http://www.tushu007.com